## **Katello - Bug #6905**

# **Build out better installer build strategy**

08/04/2014 06:55 AM - Stephen Benjamin

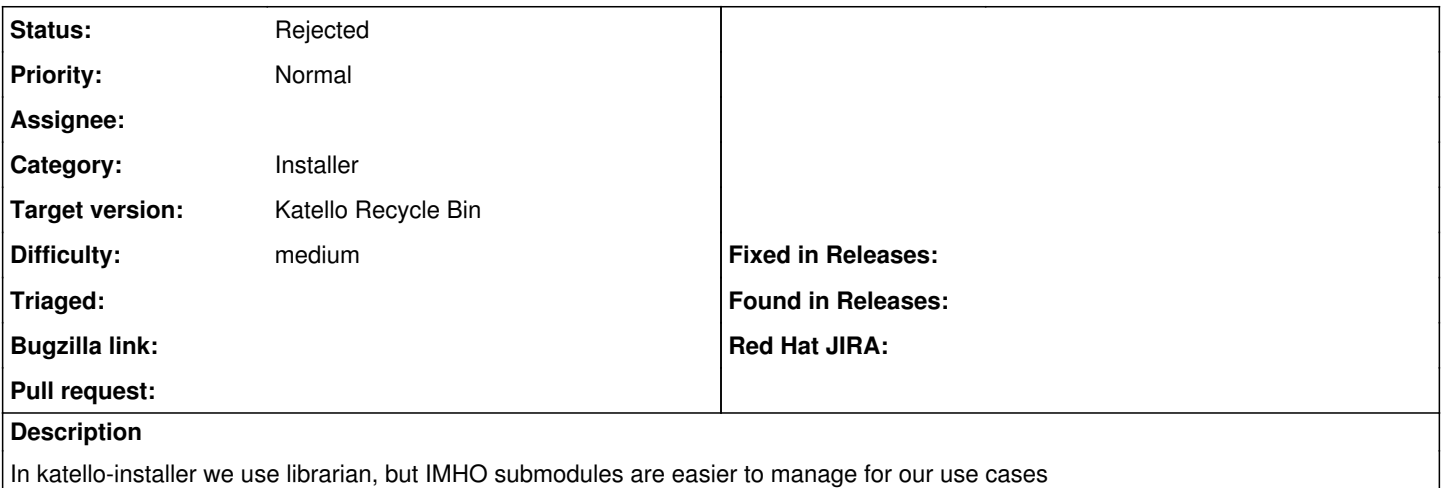

#### **History**

#### **#1 - 08/04/2014 10:14 AM - Ivan Necas**

I don't think working with librarian-puppet is ideal. But I definitely have no good experience with using git submodules extensively. Also, as the foreman-installer uses the librarian, it makes sense for katello-installer to use the same. The reason why we store the modules within the katello-installer is easier downstream process than without it.

#### **#2 - 08/04/2014 10:49 AM - Stephen Benjamin**

*- Subject changed from Puppet manifests should use git submodules instead of librarian to Build out better installer build strategy*

### **#3 - 08/04/2014 10:51 AM - Eric Helms**

- *Difficulty set to medium*
- *Triaged changed from No to Yes*

Some things to consider:

- 1. Can we adopt Foreman method of pulling in modules at build time?
- 2. How do we cherry-pick fixes?
- 3. How do downstream builds work in light of the upstream process?

#### **#4 - 08/04/2014 10:54 AM - Stephen Benjamin**

Foreman used to use submodules so maybe we can see what the pros/cons are. The Foreman way of pulling in at build time is also OK. Opening this request was mostly prompted by a PR I had last week and this one: <https://github.com/Katello/katello-installer/pull/93>

I find it difficult to locate where the actual change was vs. just updating the modules, it generates a lot of noise.

#### **#5 - 12/21/2015 11:50 AM - Eric Helms**

*- Status changed from New to Rejected*

We have moved to the same model as foreman-installer of not keepin gmodules in git

#### **#6 - 07/08/2016 11:30 AM - Eric Helms**

*- translation missing: en.field\_release set to 166*